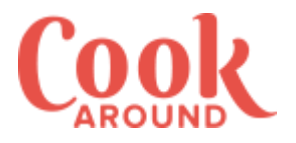

## SECONDI PIATTI **Vitello tonnato**

*di: Cookaround*

LUOGO: Europa / Italia / Piemonte

DOSI PER: 4 persone DIFFICOLTÀ: bassa PREPARAZIONE: 20 min COTTURA: 50 min COSTO: medio

REPERIBILITÀ ALIMENTI: facile

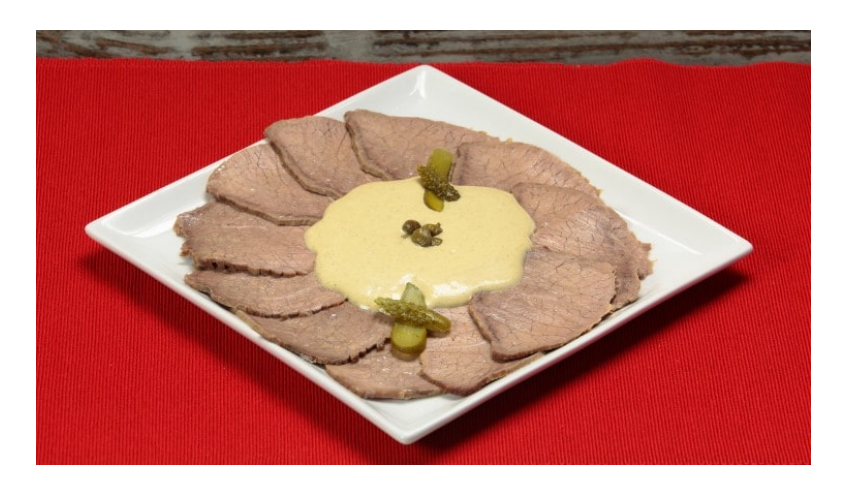

Il **vitello tonnato** affonda le sue radici al nord, in particolar modo in Piemonte dove spesso e volentieri assume il nome francese Vitel Tonnè. Anzi forse è più conosciuto con questo suo secondo nome ma testimonianze storiche ci attestano che si tratta di un piatto decisamente italiano e piemontese. Ora però c'è da dire che quasi tutte le città del Piemonte si contendono la ricetta orginale, ma sembra che la zona di alba sia la migliore, ovvero lì si mangia questo piatto nel migliore dei modi. SI tratta di un piatto abbastanza antico, ed infatti è presente nel libro di Astrusi già nell'800.Si tratta di girello di vitello, meglio se di fassona, servito con la **salsa tonnata**

giorni nossidella maionese.E' un piatto che potrebbe essere servito come antipasto ma a noi piace di più come secondo piatto, esclusivamente freddo, quindi adatto anche ad essere trasportato fuori casa per uR ER 26 L BRODO fuoriporta o per il lavoro. Se vi doges anto a vanzare delle fettine di filetto di vitello vi ċn nditemo a realizzare questa ricetta dealicato is solman lodos n GIRELLO DI M6ANDZ OGr TONNO SOTT'fOInLolOa 60 g – 50 gr da servirsi<br>CAPPERO gr ZUCCHINE

SALE

## PER LA MAIONESE

OLIO DI S2E3MOImi UOV<sub>A1</sub> SENAPIE cucchiaio da tè SUCCO DI LIMONE i quantità di aceto bianco - 3 cucchiai da tè SALE pizzichi

## Preparazione

Come prima cosa preparate un buon brodo vegetale pulendo e una presa di sale in una pentola colma d'acqua.

Lasciate cuocere per 10 minuti circa dopo il primo bollore.

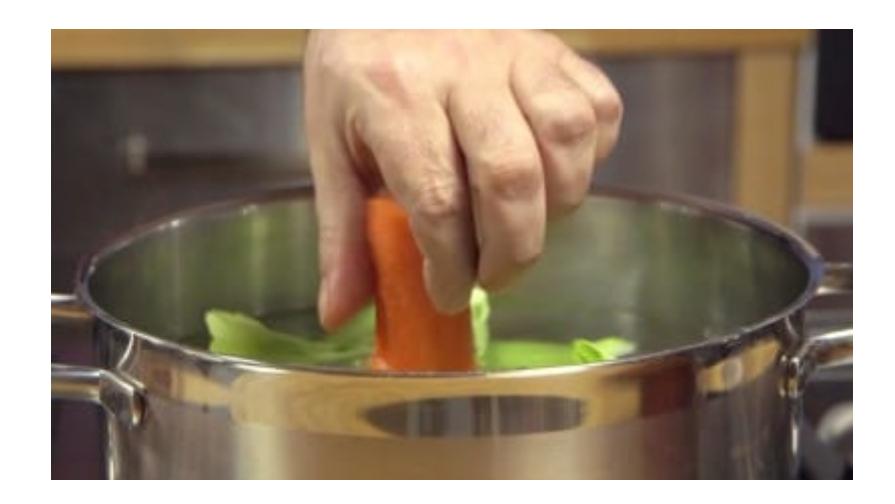

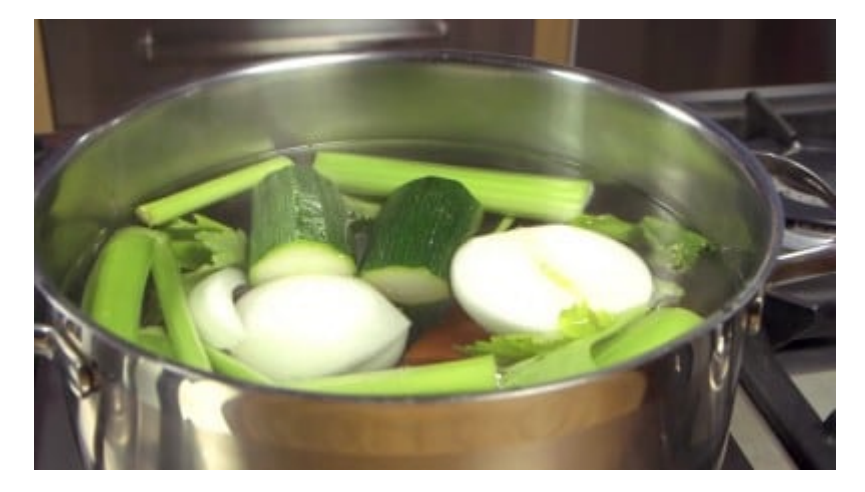

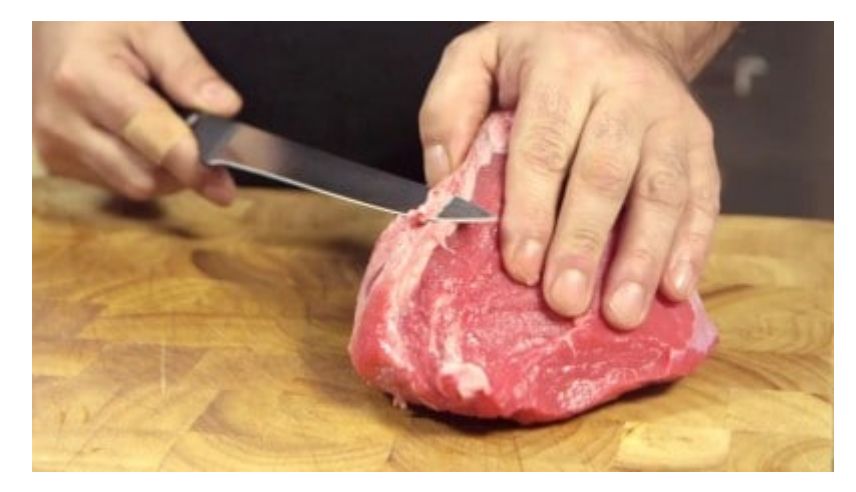

Nel frattempo pulite la carne, rimuovete il tessuto connettivo e le nervature, quindi trasfritelo nel brodo per lasciarlo cuocere per circa 50 minuti a pentola semi-coperta. 2

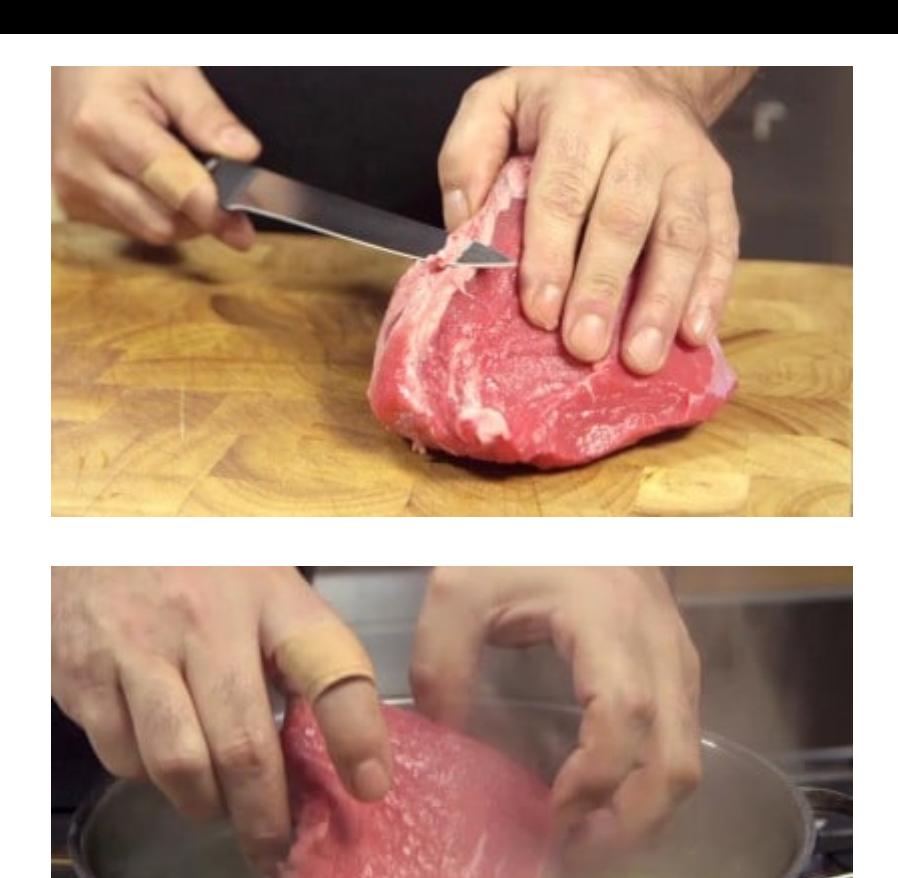

Una volta pronto, scolate il pezzo di girello e mettetelo da parte a raffreddarsi.

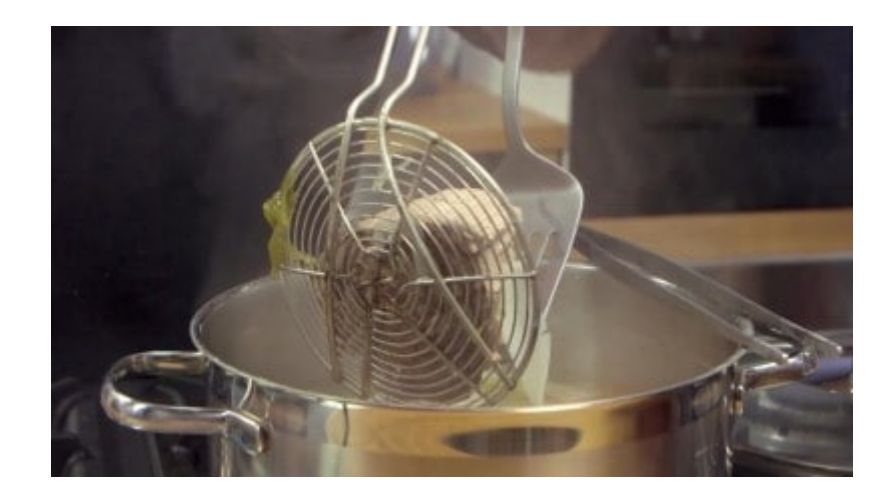

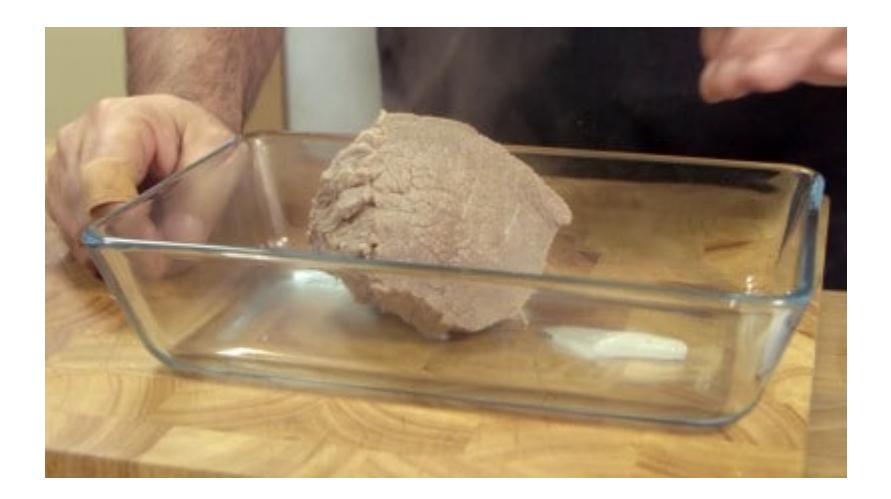

Nel frattempo preparate la salsa: riunite in un bicchiere sufficientemente grande da poter usare con un frullatore ad immersione, l'uovo, l'olio di semi, la senape, il succo di limone ed il sale. 4

Azionate il frullatore ad immersione e tenendolo sempre acceso, spostatelo lentamente dal fondo verso la superficie. Vedrete montarsi la maionese.

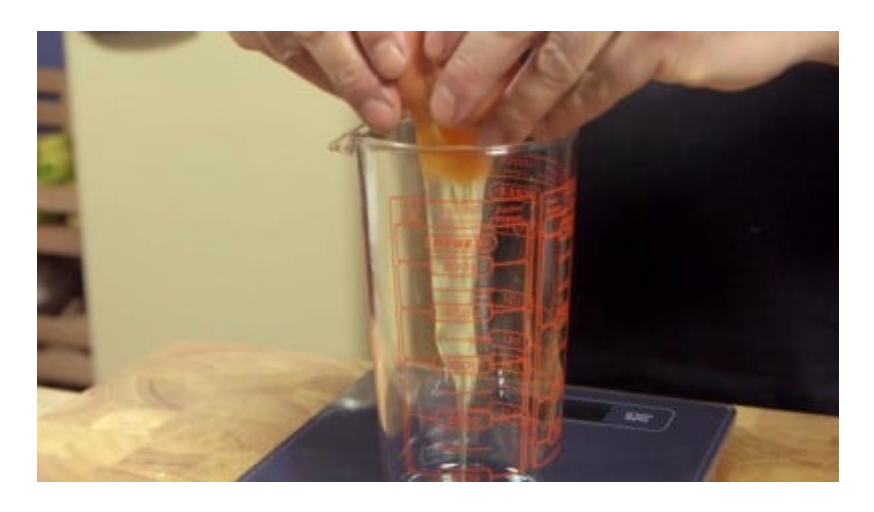

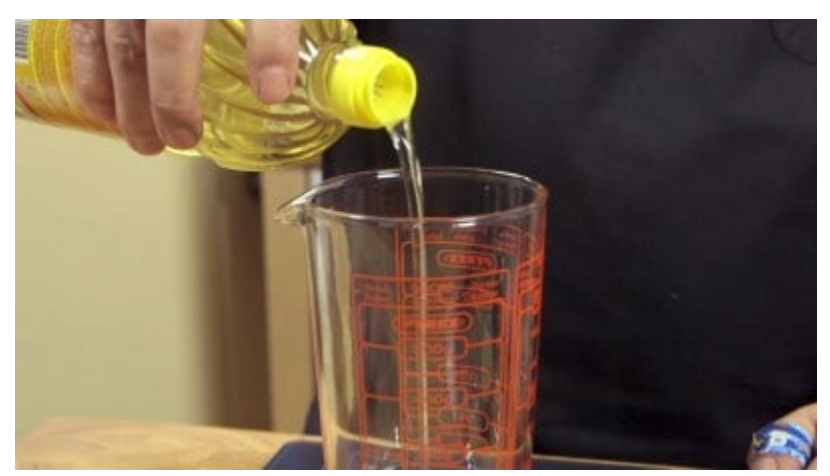

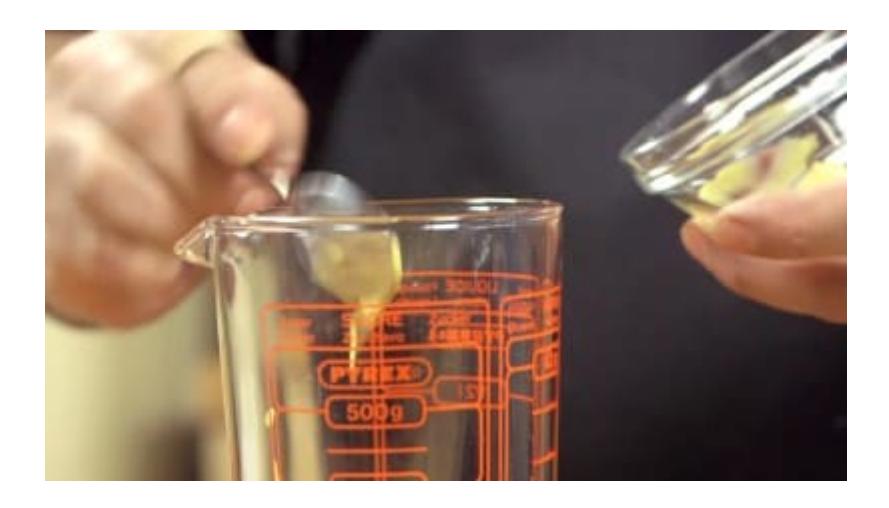

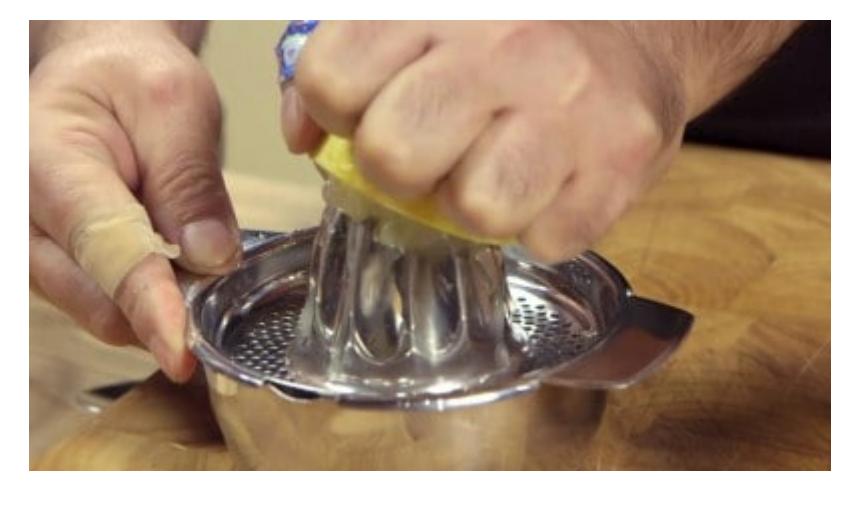

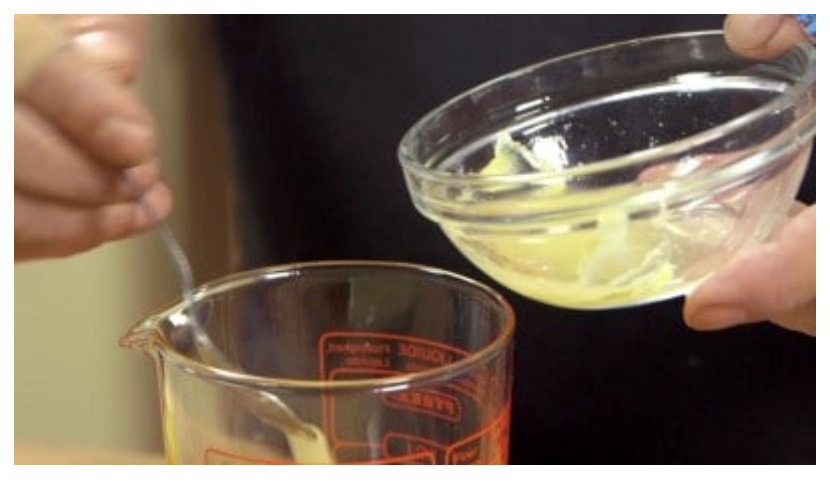

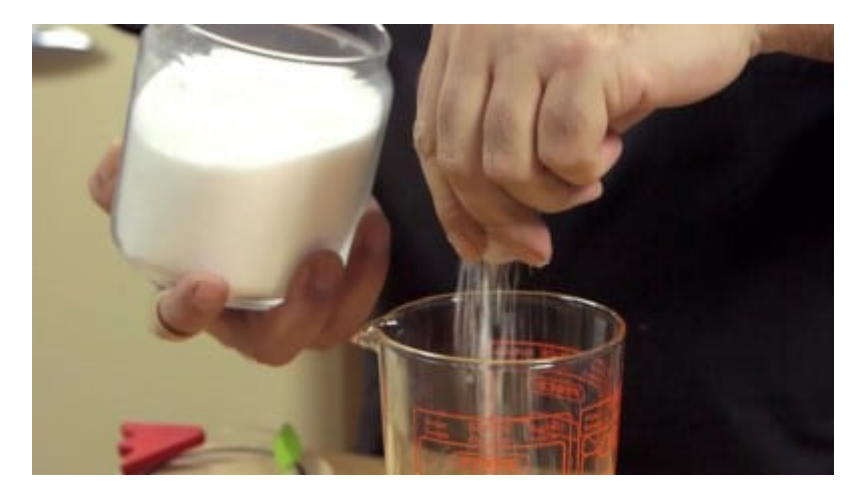

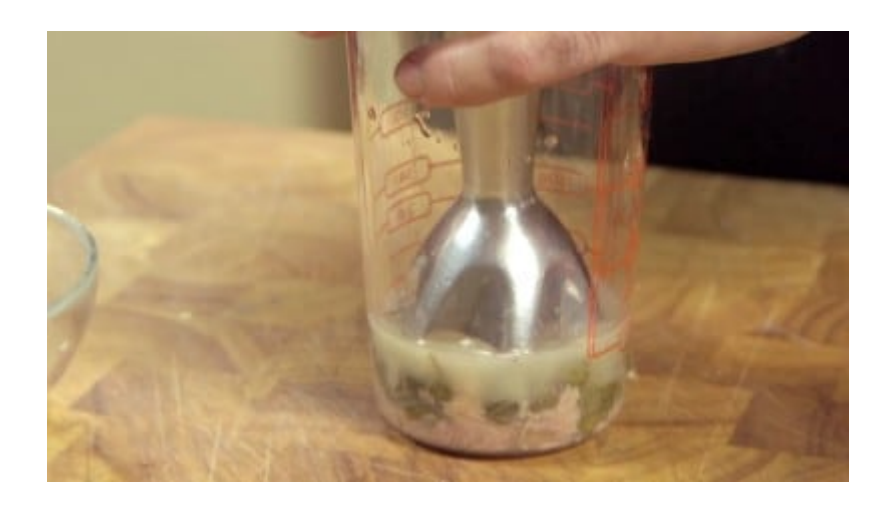

A parte frullate il tonno insieme ai capperi e a due cucchiai del brodo di cottura del girello fino ad ottenere una crema liscia. Aggiungete a questa crema tanta maionese quanta vi piace, a noi sono bastati due bei cucchiaioni abbondanti. 5

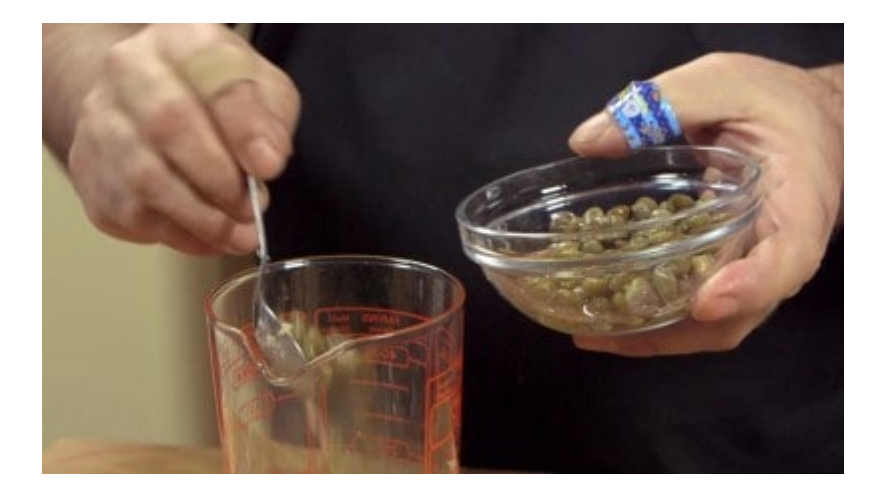

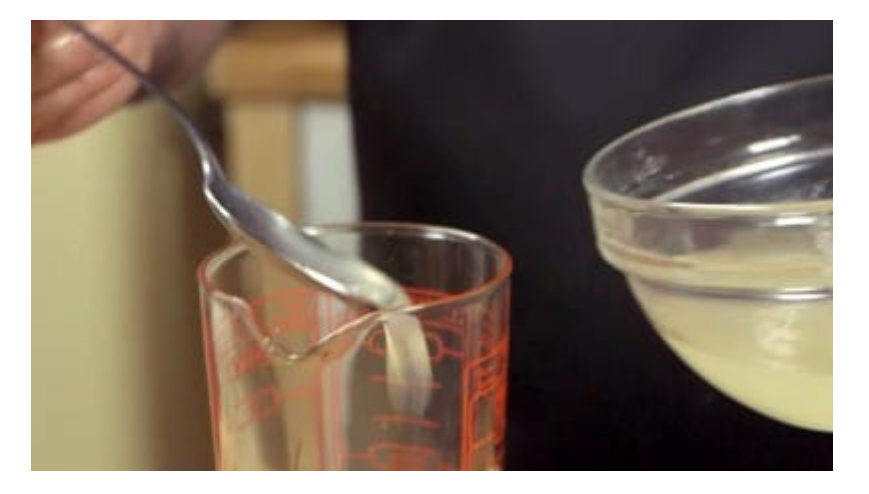

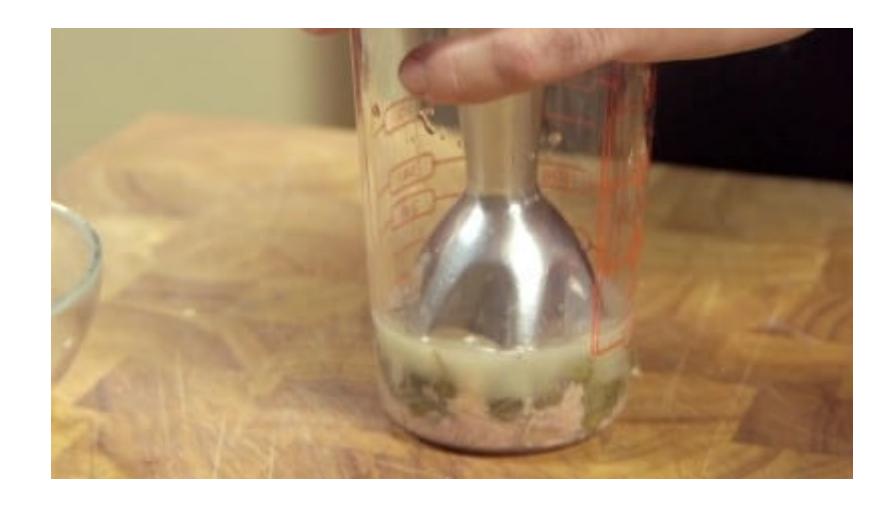

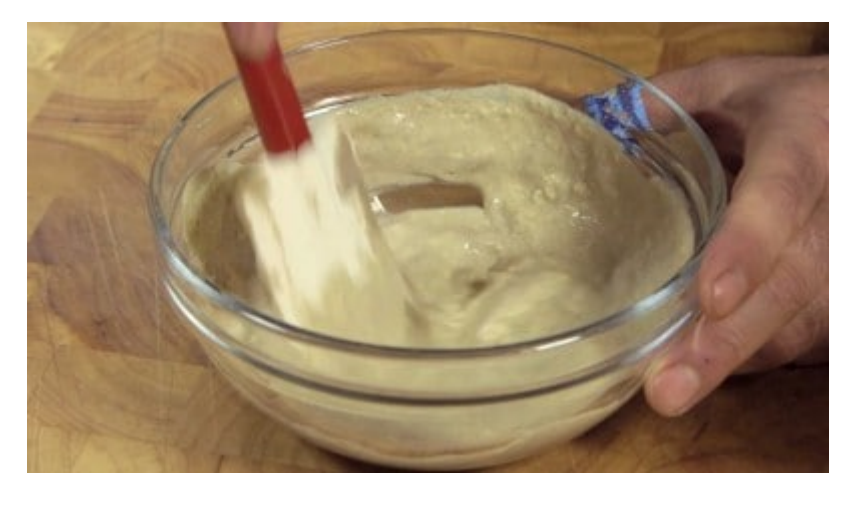

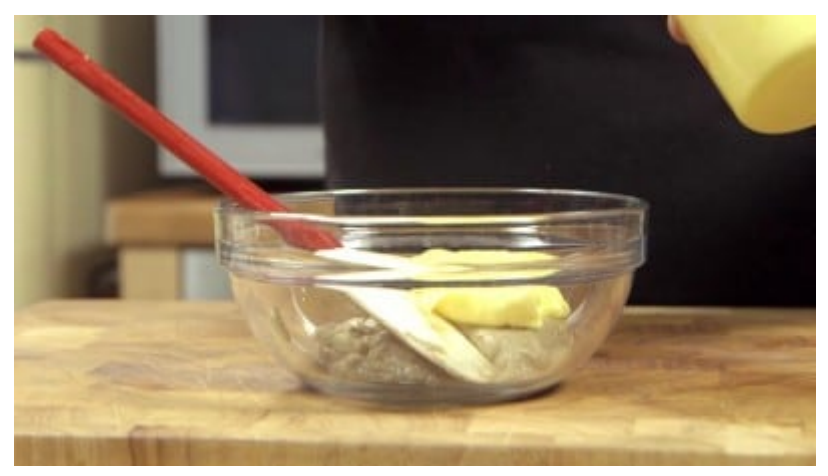

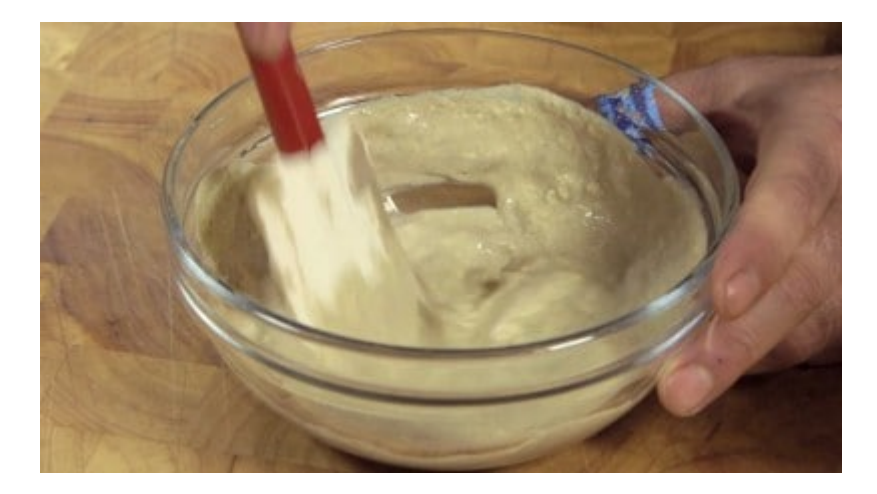

Servite il vitello tagliato a fette accompagnato dalla salsa e decorato con altri capperi e

qualche cetriolo se vi piace.

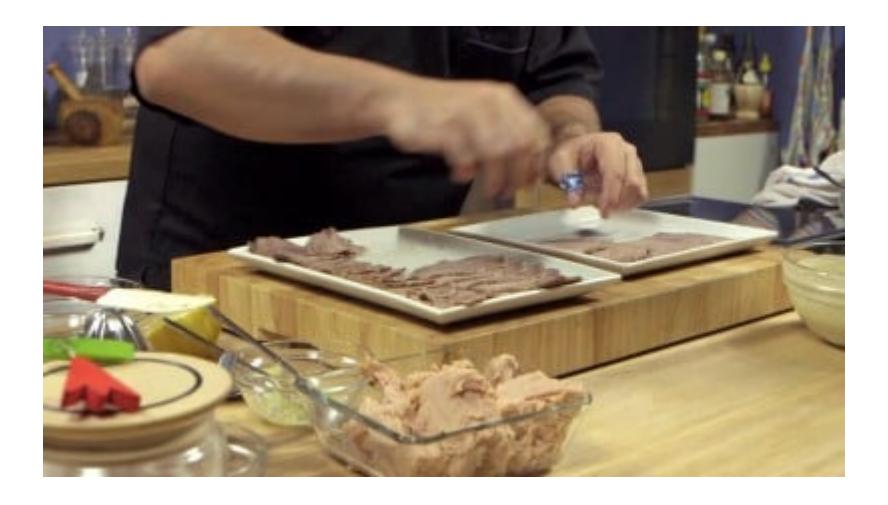

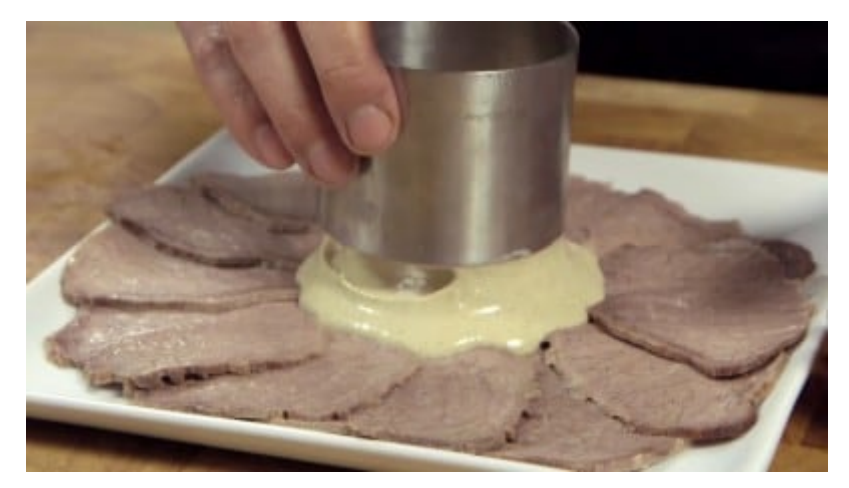

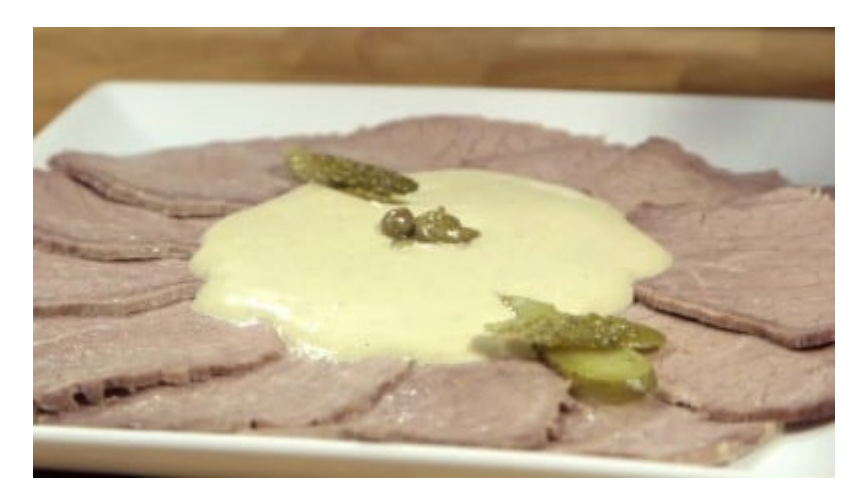

## CONSIGLIO